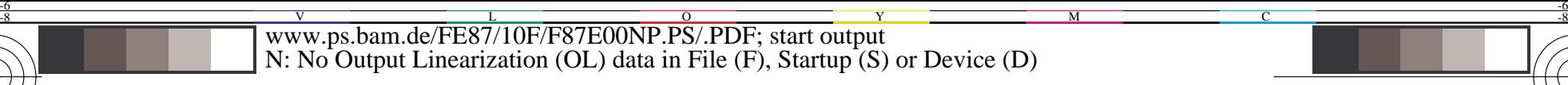

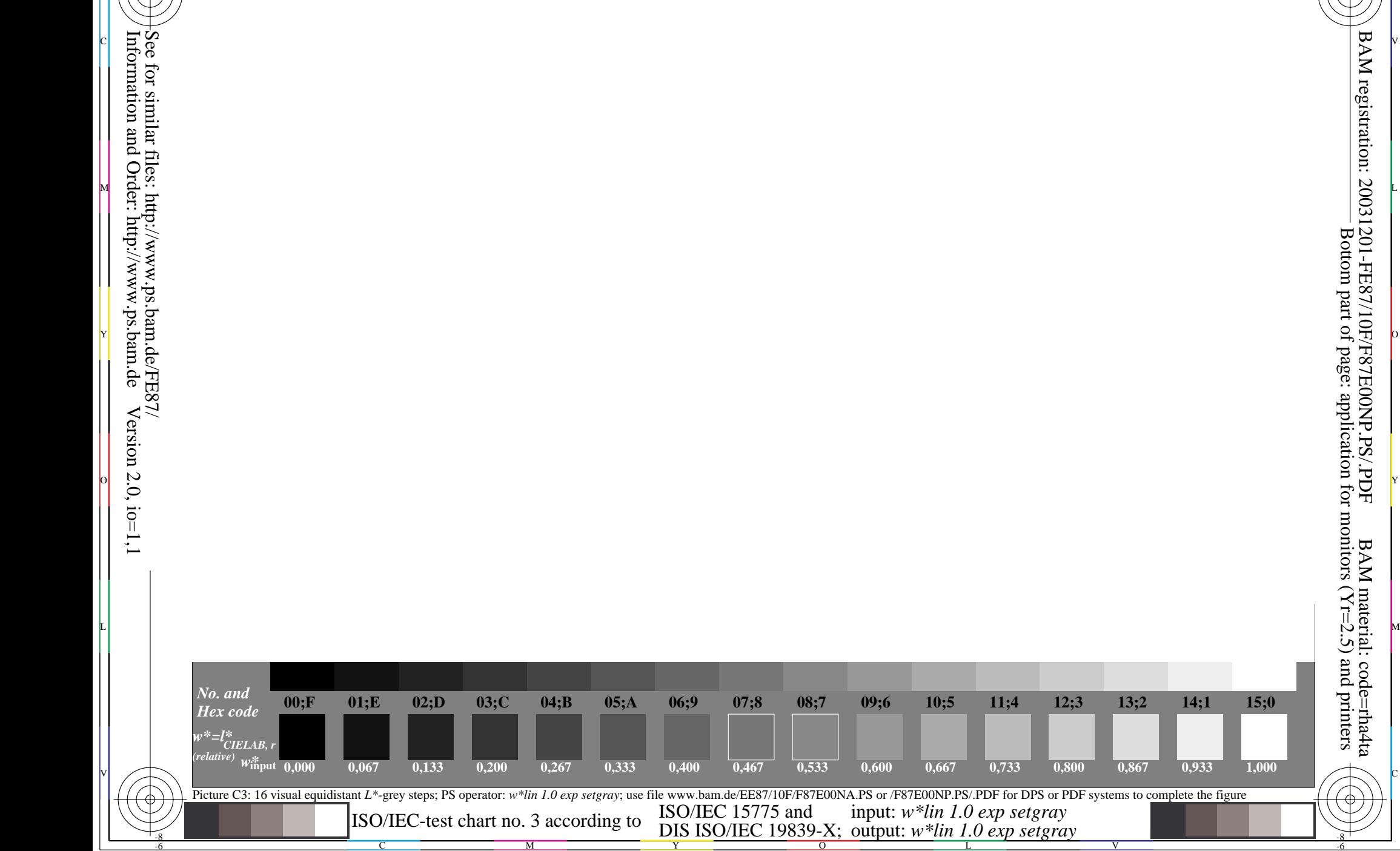

M

Y

 $\overline{O}$ 

L

V

C

C

-8

BAM registration: 20031201-FE87/10F/F87E00NP.PS/.PDF BAM material: code=rha4ta Bottom part of page: application for monitors  $(Yr=2.5)$  and printers

-6

-6